# Chapitre 1 **Calcul algébrique dans** R

## **1 Ensembles et intervalles de** R

### **1.1 Rappels de cours**

Les nombres que vous avez manipulés en seconde sont dans les ensembles :

N, Z, D, Q, R

Les différents ensembles de nombres ont été construits au fur et à mesure de l'histoire des équations, pour permettre de résoudre le maximum d'équations et répondre à des problèmes rencontrés lors de l'étude de phénomènes scientifiques. Il y a beaucoup d'autres ensembles de nombres que nous n'aborderons pas ici. L'équation  $x^2 = -1$  n'admet pas de solution dans l'ensemble des réels mais il existe un ensemble encore plus grand que les réels C, qui contient des solutions de cette équation. Cet ensemble C des nombres complexes, sera abordé en terminale.

Entiers naturels :  $\mathbb{N} = \{ \text{Ensemble des entiers positifs ou nuls} \} = \{0; 1; 2; 3; 4; \ldots \}$ 

Entiers relatifs :  $\mathbb{Z} = \{ \text{Ensemble des entiers} \} = \{ -4; -3; -2; -1; 0; 1; 2; 3; 4; \ldots \}$ 

 $D\acute{e}cimaux: \mathbb{D} = \{Ensemble des nombres décimaux\} =$  $\left\{\frac{a}{10^n}, a \in \mathbb{Z}, n \in \mathbb{N}\right\}$ 

Les nombres décimaux sont ceux qui ont une partie décimale (après la virgule) qui n'est pas infinie. Par exemple 2, 33 est un nombre décimal alors que  $\frac{1}{3} = 0,3333...$  n'en est pas un.

Rationnels :  $Q = \{Ensemble des nombres rationnels\} =$ *p*  $\frac{p}{q}$ *, p* ∈ Z, *q* ∈ Z, *q* ≠ 0  $\mathbf{I}$  **Chapitre 1**

Les nombres rationnels sont les nombres qui peuvent s'écrire sous la forme de fractions.

 $\text{Réels}: \mathbb{R} = \{\text{Ensemble des nombres réels}: \text{rationnels et irrationals}\}$ 

Les nombres **irrationnels** sont ceux que l'on ne peut pas mettre sous la forme d'une fraction.  $E$ xemples : *π*, les racines carrées comme  $\sqrt{3}$ ,  $\sqrt{11}$ ,  $3\sqrt{7}$  ...

## **Quelques notations**

- Lorsqu'on enlève 0 à un ensemble on le note avec un ∗. Par exemple R<sup>∗</sup> est l'ensemble des réels sauf le nombre 0. On écrira que  $\mathbb{R}^* = \mathbb{R} \setminus \{0\}.$ 

- Si on veut enlever un nombre fini d'éléments d'un ensemble on utilise la notation **Ensemble**\{**les éléments à enlever**}.

Exemple :  $\mathbb{R} \setminus \{-3; 2\sqrt{3}\}$  Tous les réels sauf −3 et 2 $\sqrt{3}$ .

- Si on veut enlever tous les nombres supérieurs ou égaux à 2 dans R on écrira que l'on prend tous les nombres réels inférieurs strictement à 2. On notera cet ensemble : ]−∞; 2[.

- On notera [*a*;*b*] l'intervalle qui contient tous les réels entre *a* et *b* avec *a* et *b* compris.

- On notera ]*a*;*b*[ l'intervalle qui contient tous les réels entre *a* et *b* avec *a* et *b* non compris.

- On notera [*a*;*b*[ l'intervalle qui contient tous les réels entre *a* et *b* avec *a* compris et *b* non compris.

- On notera ]*a*;*b*] l'intervalle qui contient tous les réels entre *a* et *b* avec *a* non compris et *b* compris.

⊳ ℝ est l'ensemble des nombres qui sont compris entre l'infini négatif et l'infini positif. Comme l'horizon, on ne peut pas atteindre les infinis dans les réels donc on écrira : R =]−∞;+∞[.

Les notions de seconde pour réussir en première scientifique **Calcul algébrique dans R**

## **Intersection** ∩

- [*a*;*b*]∩[*a* ;*b* ] représente l'intersection entre les deux intervalles. C'est donc l'ensemble des nombres qui sont dans les deux intervalles. Exemple :  $[-1;4] \cap [0;5] = [0;4]$ 

## **Union** ∪

- [*a*;*b*] ∪ [*a* ;*b* ] représente l'union entre les deux intervalles. C'est donc l'ensemble des nombres qui sont dans l'un des intervalles ou dans les deux. Exemple :  $[-1;4] ∪ [0;5] = [-1;5]$ 

#### **Inclusion** ⊂

- On dit qu'un ensemble *A* ⊂ *B* quand tous les éléments de *A* sont aussi dans *B*.

Exemple :  $\mathbb{N} \subset \mathbb{Z}$ 

## **L'ensemble vide**

L'ensemble vide, qui n'a aucun élément, se note ø. Exemple :  $]-\infty; -3] \cap [4; +\infty[ = \emptyset]$ 

- Tous les nombres réels peuvent être placés sur une droite que l'on nomme la droite des réels :

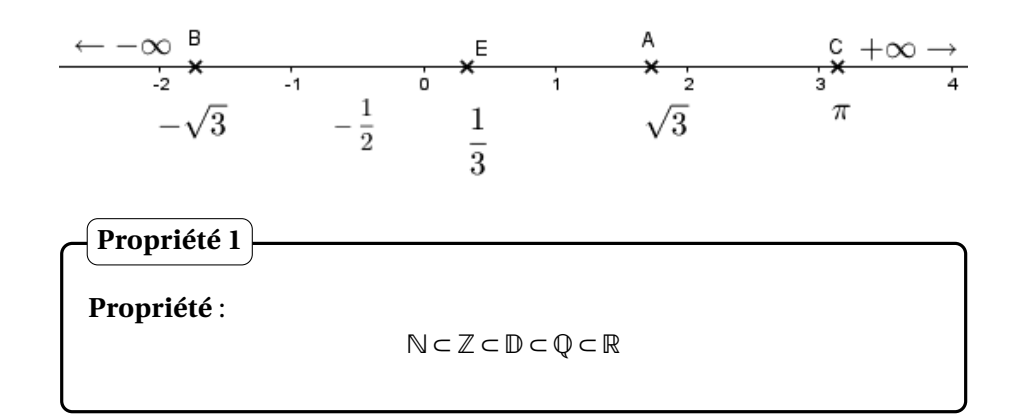

## **Propriété 2**

Stabilité pour les opérations - Si *x* ∈ Z et *y* ∈ Z alors *x* + *y* ∈ Z et *x* × *y* ∈ Z - Si *x* ∈ Z et *y* ∈ Z alors *x* + *y* ∈ Z, *x* − *y* ∈ Z et *x* × *y* ∈ Z  $\triangleright$  Si *x* ∈  $\mathbb{Q}$  et *y* ∈  $\mathbb{Q}^*$  alors *x* + *y* ∈  $\mathbb{Q}$ , *x* − *y* ∈  $\mathbb{Q}$ , *x* × *y* ∈  $\mathbb{Q}$  et  $\frac{x}{y}$ *y*  $\rhd$  Si  $x \in \mathbb{R}$  et  $y \in \mathbb{R}^*$  alors  $x + y \in \mathbb{R}$ ,  $x - y \in \mathbb{R}$ ,  $x \times y \in \mathbb{R}$  et  $\frac{x}{y}$ *y*

## **Propriété 3**

Pour tout *x* ∈ R alors  $x^2$  ∈ [0; +∞[. Le carré d'un nombre réel est positif ou nul.

#### **1.2 Exercices**

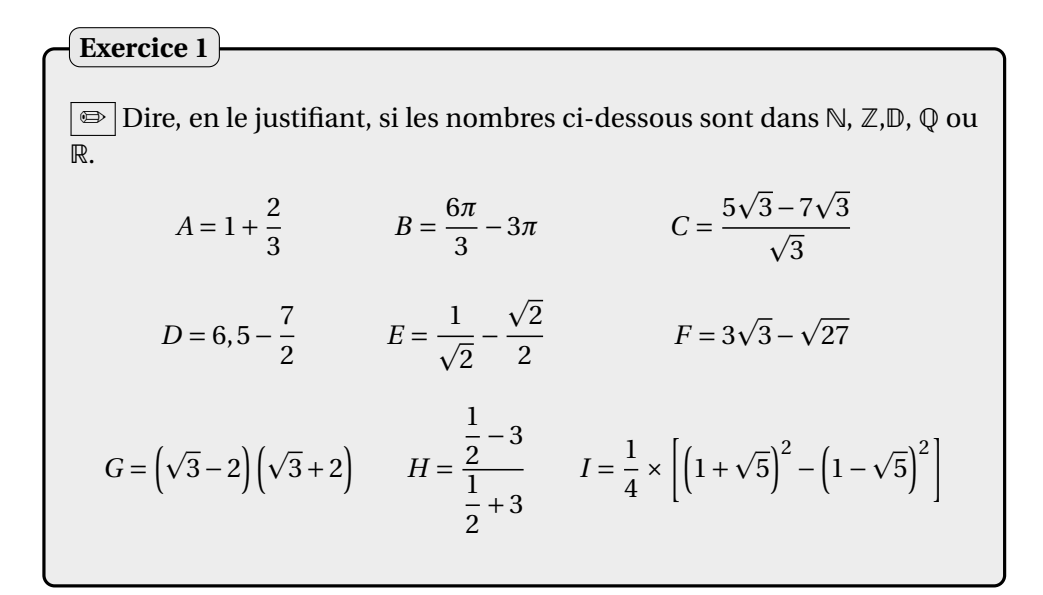

Les notions de seconde pour réussir en première scientifique **Calcul algébrique dans R**

#### **Correction**

 $\Rightarrow$  *A* = 1 +  $\frac{2}{3}$  =  $\frac{3}{3}$  +  $\frac{2}{3} = \frac{5}{3}$ Le dénominateur ne peut pas se mettre sous une puissance de 10 donc *A* n'est pas un nombre décimal et c'est un nombre rationnel donc  $\boxed{A \in \mathbb{Q}}$ .

$$
\Rightarrow B = \frac{6\pi}{3} - 3\pi = 2\pi - 3\pi = -\pi
$$

*π* est un nombre irrationnel donc  $B \in \mathbb{R}$ .

$$
\Rightarrow C = \frac{5\sqrt{3} - 7\sqrt{3}}{\sqrt{3}} = \frac{-2 \times \sqrt{3}}{1 \times \sqrt{3}} = \frac{-2}{1} = -2
$$
  
-2 est un entier négatif donc C \in \mathbb{Z}.

**□**  $\Rightarrow$   $D = 6, 5 - \frac{7}{2} = \frac{13}{2} - \frac{7}{2} = \frac{6}{2} = 3$ 3 est un nombre entier positif donc  $\boxed{D \in \mathbb{N}}$ .

$$
\Rightarrow E = \frac{1}{\sqrt{2}} - \frac{\sqrt{2}}{2} = \frac{1 \times \sqrt{2}}{\sqrt{2} \times \sqrt{2}} - \frac{\sqrt{2}}{2} = \frac{\sqrt{2}}{2} - \frac{\sqrt{2}}{2} = 0
$$
  
0 est un nombre entier naturel donc ~~[E \in N]~~.

 $\Rightarrow$  *F* = 3 $\sqrt{3} - \sqrt{27} = 3\sqrt{3} - \sqrt{9} \times \sqrt{3} = 3\sqrt{3} - 3\sqrt{3} = 0$ 0 est un nombre entier naturel donc *F* ∈ N .

$$
\Rightarrow G = \left(\sqrt{3} - 2\right) \left(\sqrt{3} + 2\right) = \left(\sqrt{3}\right)^2 - 2^2 = 3 - 4 = -1
$$
  
-1 est un nombre entier relatif donc G  $\in \mathbb{Z}$ .

$$
\Rightarrow H = \frac{\frac{1}{2} - 3}{\frac{1}{2} + 3} = \frac{\frac{1}{2} - \frac{6}{2}}{\frac{1}{2} + \frac{6}{2}} = \frac{-\frac{5}{2}}{7} = -\frac{5}{2} \times \frac{2}{7} - \frac{5}{7}
$$

Le dénominateur ne peut pas se mettre sous une puissance de 10 donc *H* n'est pas un nombre décimal et c'est un nombre rationnel donc  $H \in \mathbb{Q}$ .

$$
\Rightarrow I = \frac{1}{4} \times \left[ \left( 1 + \sqrt{5} \right)^2 - \left( 1 - \sqrt{5} \right)^2 \right] = \frac{1}{4} \times \left[ (1 + 2\sqrt{5} + 5) - (1 - 2\sqrt{5} + 5) \right] = \frac{1}{4} \times \left[ \left( 1 + 2\sqrt{5} + 5 - \left( 1 + 2\sqrt{5} - 5 \right) \right) \right] = \frac{1}{4} \times 4\sqrt{5} = \sqrt{5}
$$
  

$$
\sqrt{5} \text{ est un nombre irrational donc } \boxed{I \in \mathbb{R}}.
$$

**Exercice 2**

 $\boxed{\textcircled{\tiny{\textsf{m}}}}$  Traduire les ensembles suivants à l'aide d'intervalles de  $\textup{\textsf{R}}$  : *A* =  $\mathbb{R}$  *B* =  $\mathbb{R}^*$  *C* =  $\mathbb{R} \setminus \{3\}$  *D* =  $\mathbb{R} \setminus \{-3; 3\}$ <br> *E* =  $\mathbb{R}^+$  *F* =  $\mathbb{R}^-$  *G* =  $\mathbb{R}^{+*}$  *H* =  $\mathbb{R}^{-*}$  $E = \mathbb{R}^+$   $F = \mathbb{R}^ G = \mathbb{R}^{+*}$   $H = \mathbb{R}^{-*}$ *I* = R\] − ∞; 5] *J* = R\]3; + ∞[ *K* = R\] − ∞; −2[ *L* = R \[−2; 3[

#### **Correction**

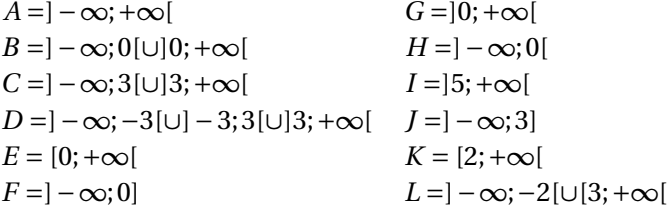

```
Exercice 3
```
 $\boxed{\textcircled{}}$  Traduire, les inégalités ci-dessous par des intervalles de  $\mathbb R$  :

1)  $x > 0$  2)  $x \ge 0$  3)  $x < 0$  4)  $x \le 0$ 5)  $x > 3$  6)  $x + 2 \le 0$  7)  $\frac{1}{x}$  $\frac{1}{x} > 0$  8)  $-\frac{1}{x} > 0$ 9)  $x^2 > 0$  10)  $x^2 > 3$  11)  $x^2 \le 25$  12)  $x^2 + 1 < 0$ 

#### **Correction**

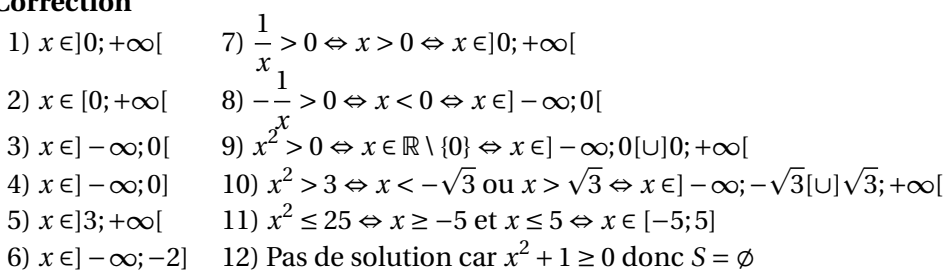

Les notions de seconde pour réussir en première scientifique **Calcul algébrique dans R**

✏ Déterminer les ensembles ci-dessous : 1) *x* ∈ [2;5]∩[3;6[ 2) *x* ∈]−∞;3]∩[−7; 10] 3)*x* ∈]−2; 0]∩[4;5] 4) *x* ∈ [−5; 2]∪[0;5] 5) $x \in [-2; 1] \cap [-5; 0] \cap [-1; 2]$  6) $x \in [-\infty; 0] \cup [0; +\infty[$ **Exercice 4**

#### **Correction**

1)  $x \in [3;5]$  2)  $x \in [-7;3]$ <br>3)  $x \in \emptyset$  4)  $x \in [-5;5]$ 3)*x* ∈ 4) *x* ∈ [−5; 5] 5)*x* ∈ [−1; 0] 6)*x* ∈]−∞;+∞[

## **Exercice 5**

 $\overline{\mathbf{x}}$  Si *p* est un nombre entier naturel impair, lesquels de ces nombres sont des entiers naturels ?

$$
A = \frac{3 \times (p^2 + 1)}{2} \qquad B = 15 \times \frac{p}{2} \times \frac{p+1}{5} \qquad C = \frac{(p+1)^2 + (p-1)^2}{2}
$$

## **Correction**

 $\sqrt{\alpha}$  Si *p* est un nombre entier naturel impair, alors il existe un nombre entier naturel *k* tel que  $p = 2k + 1$ .

En remplaçant  $p$  par  $2k + 1$ , on obtient :

$$
\Rightarrow A = \frac{3 \times (p^2 + 1)}{2} = \frac{3((2k+1)^2 + 1)}{2} = \frac{3(4k^2 + 4k + 1 + 1)}{2} = \frac{3(4k^2 + 4k + 2)}{2}
$$
  
=  $\frac{3 \times 2(2k^2 + 2k + 1)}{2} = 3(2k^2 + 2k + 1)$   
 $\boxed{\mathbb{Z}_2}$   $k \in \mathbb{N}$  donc par stabilité de  $\mathbb{N}$  pour l'addition et la multiplication,  
 $2k^2 + 2k + 1$  est un entier naturel  
donc  $\boxed{A \in \mathbb{N}}$ .

$$
\Rightarrow B = 15 \times \frac{p}{2} \times \frac{p+1}{5} = 15 \times \frac{2k+1}{2} \times \frac{2k+1+1}{5} = 3 \times 5 \times \frac{2k+1}{2} \times \frac{2k+2}{5} = 3 \times \frac{2k+1}{2} \times \frac{2k+1}{2} \times \frac{2(k+1)}{2} = 3 \times (2k+1)(k+1)
$$

**Chapitre 1**

✍ *<sup>k</sup>* <sup>∈</sup> <sup>N</sup> donc par stabilité de <sup>N</sup> pour l'addition et la multiplication, <sup>2</sup>*k*+<sup>1</sup> <sup>∈</sup> <sup>N</sup>,  $k+1 \in \mathbb{N}$ donc 3 ×  $(2k+1)(k+1)$  ∈ N ce qui permet d'affirmer que  $\big| B \in \mathbb{N} \big|$ .  $\Rightarrow C = \frac{(p+1)^2 + (p-1)^2}{2}$  $\frac{p^2+2p+1+p^2-2p+1}{2} = \frac{2p^2+2}{2} = \frac{2(p^2+1)}{2} = p^2+1$  $\boxed{ \nsubseteq \mathbb{R}}$  *p* ∈ N donc par stabilité de N pour l'addition et la multiplication,  $p^2 + 1 \in \mathbb{N}$ donc  $C \in \mathbb{N}$ 

# **2 Calculs dans** Z

## **2.1 Exercices**

 $\vert {\bm x} \vert$ Si  $p$  est un nombre entier relatif impair, expliquer pourquoi les nombres ci-dessous sont des entiers relatifs : **Exercice 6**

$$
A = \frac{3p-1}{2} \qquad B = \frac{3p+1}{2} \qquad C = \frac{p^2 - 2p + 1}{4} \qquad D = \frac{9p^2 - 1}{4}
$$

#### **Correction**

✍ *<sup>p</sup>* est un nombre entier relatif impair, donc il existe *<sup>k</sup>* <sup>∈</sup> <sup>Z</sup> tel que *<sup>p</sup>* <sup>=</sup> <sup>2</sup>*<sup>k</sup>* <sup>+</sup>1.  $\Rightarrow A = \frac{3p-1}{2} = \frac{3(2k+1)-1}{2} = \frac{6k+3-1}{2} = \frac{6k+2}{2} = \frac{2(3k+1)}{2} = 3k+1$ ✍ Or <sup>Z</sup> est stable par somme et produit donc <sup>3</sup>*<sup>k</sup>* <sup>+</sup><sup>1</sup> <sup>∈</sup> <sup>Z</sup> et *<sup>A</sup>* <sup>∈</sup> <sup>Z</sup>.  $\Rightarrow$   $\frac{3p+1}{2} = \frac{3(2k+1)+1}{2} = \frac{6k+3+1}{2} = \frac{6k+4}{2} = \frac{2(3k+2)}{2} = 3k+2$  $\boxed{\mathbb{Z}$  Or  $\mathbb{Z}$  est stable par somme et produit donc 3*k* + 1 ∈  $\mathbb{Z}$  et *B* ∈  $\mathbb{Z}$ .  $\Rightarrow C = \frac{p^2 - 2p + 1}{4} = \frac{(2k+1)^2 - 2(2k+1) + 1}{4} = \frac{4k^2 + 4k + 1 - 4k - 2 + 1}{4}$  $=\frac{4k^2}{4}=k^2$  $\boxed{\mathbb{Z}^n}$  Or Z est stable par produit donc  $k^2 \in \mathbb{Z}$  et  $C \in \mathbb{Z}$ .